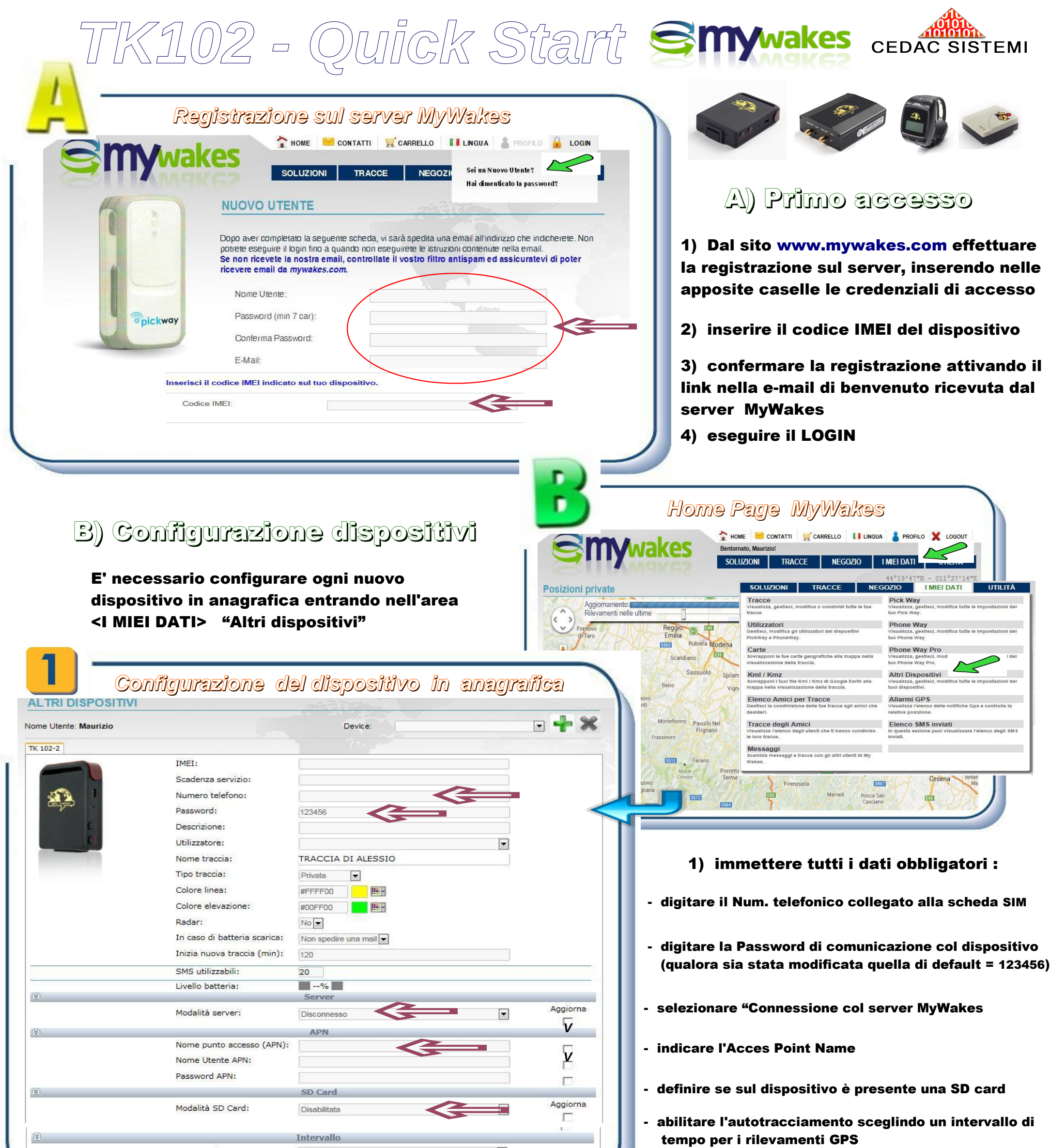

3) accendere il dispositivo e confermare il trasferimento dei dati

2) modificare se necessario gli altri parametri operativi.

N.B. Per le operazioni di configurazione del primo dispositivo sono disponibili 10 SMS

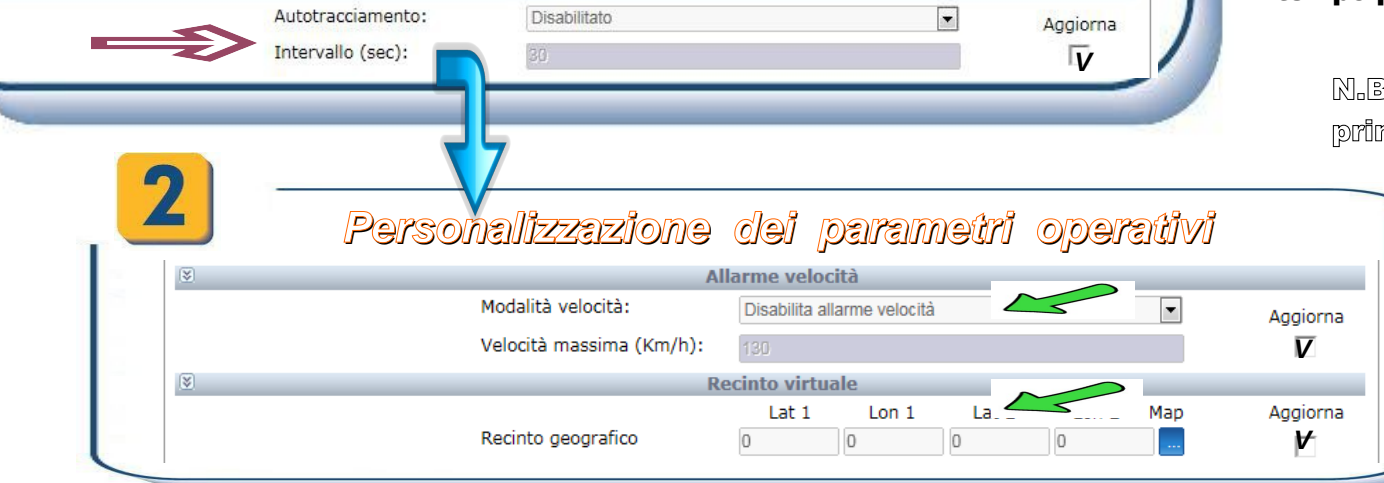

Autotracciamento:

 $\mathbf{V}$ 

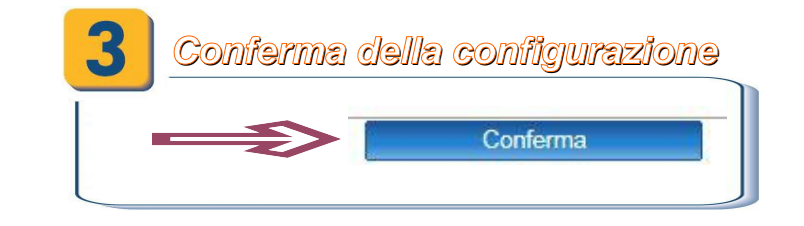

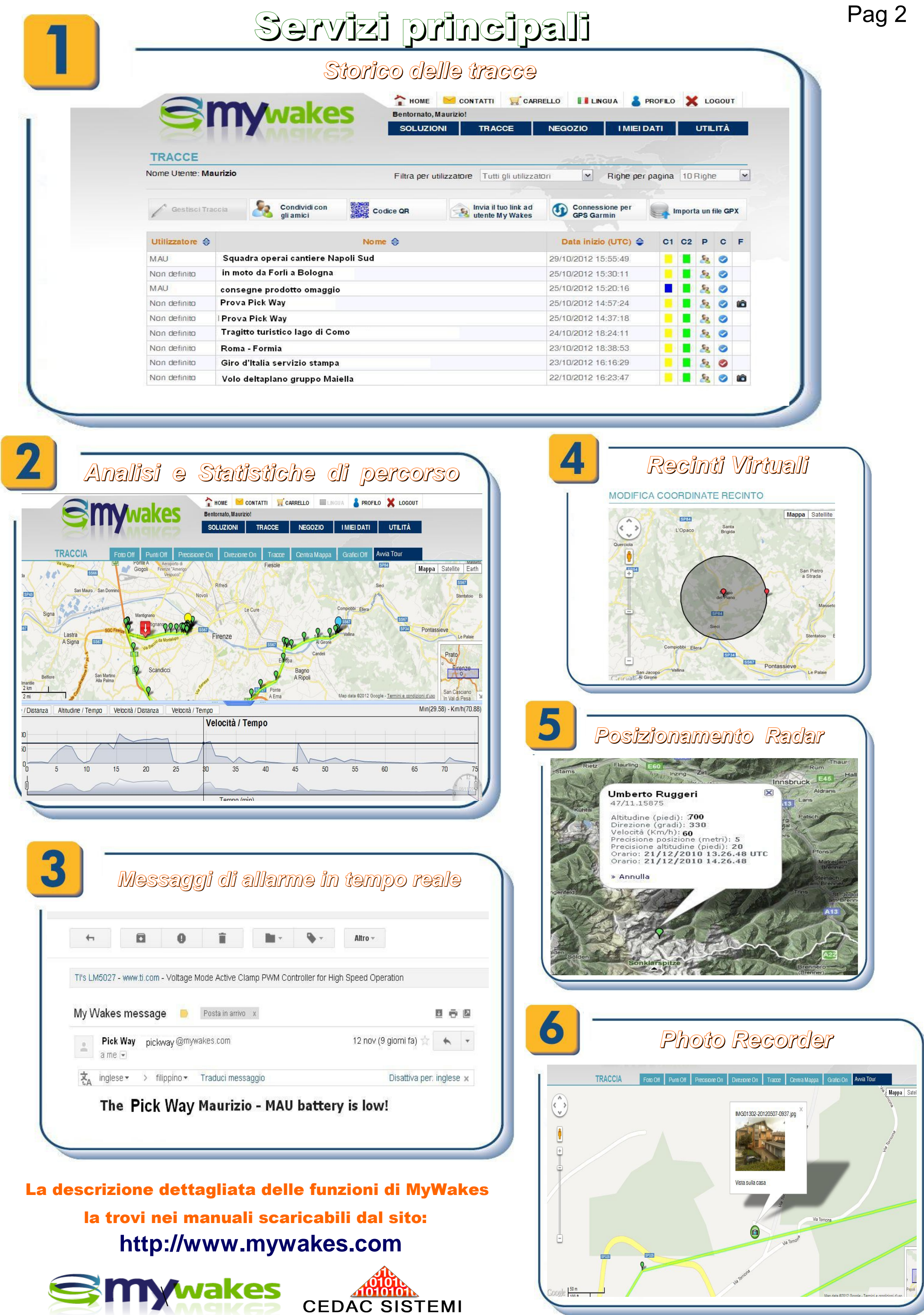

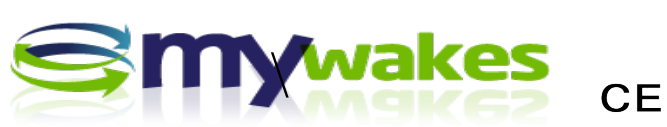